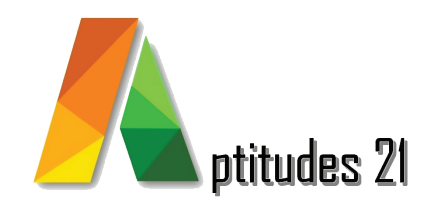

# *Bureautique* Word intermédiaire

#### *Objectifs :*

#### Consolider les bases, utiliser avec aisance le traitement de textes, gagner en efficacité.

- Créer un contenu structuré et visuellement attrayant en utilisant les fonctionnalités de création de contenu avancées de Word
- Formater efficacement un document en utilisant les différentes fonctionnalités de mise en forme de Word
- Utiliser efficacement les outils de gain de temps de Word pour optimiser la productivité.
- Gérer la mise en page avancée de documents dans Word.
- Gérer l'environnement de travail dans Word de manière<br>efficace.

## *Prérequis & Accessibilité :*

#### Prérequis :

Compétences de base en utilisation de Microsoft Word, y compris la création de documents simples, la mise en forme du texte, l'insertion de tableaux et d'images. Compréhension de base du fonctionnement des fonctionnalités de Word telles que l'enregistrement, l'impression et le partage de documents..

#### Accesibilité :

• Toute personne ayant la nécessité d'utiliser Word dans leurs fonctions, telles que des rédacteurs ou des secrétaires.

• Cette formation est accessible aux personnes en situation de handicap, merci de consulter notre référent handicap.

#### **V22.1 màj : 01/22** *Durée :* 2 jours / 14 heures

## *Méthode pédagogique et encadrement :*

Cette formation est animée par un formateur expert dont les compétences techniques, professionnelles et pédagogiques ont été validées selon les critères qualité d'Aptitudes 21.

L'animation est composée d'apports théoriques de mises en situations professionnelles et d'exercices pratiques.

#### *Moyens pédagogiques :*

Ordinateurs, logiciels, tableau blanc, vidéo-projecteur, écran.

En fin de formation, vous aurez un accès à la plateforme pédagogique Aptitudes 21 sur laquelle vous pourrez consulter et télécharger vos supports de formation.

## *Modalités d'évaluation des objectifs et des résultats :*

L'évaluation des objectifs se fait par le formateur, pendant la formation avec les exercices pratiques, les interactions et les mises en situation pratiques.

Le formateur complète un livret d'évaluation selon une grille de compétences précise.

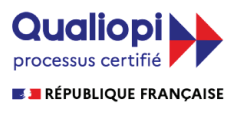

La certification qualité a été délivrée au titre de la catégorie d'actions suivantes :

Les actions de formation Les actions permettant de faire valider les acquis de l'expérience, dans les conditions prévues au livre IV de la présente partie

*Lieu :* 61/69 rue Camille Pelletan Espace Emeraude 33150 Cenon

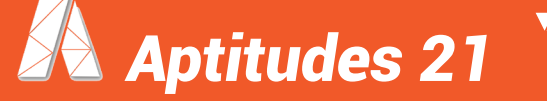

 e-mail. contact@aptitudes21.com / Tél. 05 57 61 20 31 **www.aptitudes21.com**

## *Contenu de la formation*

#### *Révision sur la création de contenu*

- Créer et modifier des tableaux
- Insérer des diagrammes et graphiques
- Repositionner ou redimensionner des objets graphiques
- Créer des listes à puces, listes numérotées
- Insérer et modifier des liens hypertextes

#### *Révision sur la mise en forme de contenu*

- Travailler avec les tabulations
- Mettre en forme les paragraphes
- Mettre du texte en colonnes et mettre en forme les colonnes
- Insérer et modifier du contenu dans les en-têtes et pieds de page
- Insérer puces et numéros
- Utiliser les styles

#### *Révisions sur les outils gains de temps*

- Insertion de champs (date et heure, nom du document…)
- Rechercher/Remplacer
- Correction automatique
- Insertions automatiques
- Insertion caractères spéciaux

#### *Révisions sur la mise en page élaborée du*

#### *document*

- Taille, marges et orientation de la page
- En-tête et pied de page
- Saut de page et saut de section
- Numérotation des pages
- Multi colonnes

#### *Gestion de l'environnement*

- Modifier et organiser les modes d'affichage et les fenêtres
- Visualiser et modifier les propriétés d'un document
- Propriétés des objets
- Pré-visualiser des documents et pages Web

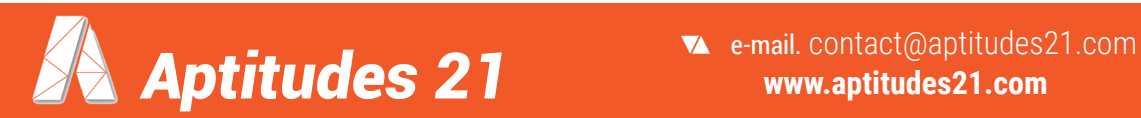